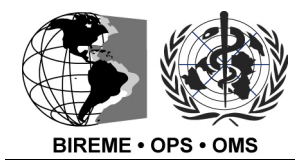

**Centro Latinoamericano y del Caribe de Información en Ciencias de la Salud** Organización Panamericana de la Salud | Organización Mundial de la Salud

Rua Botucatu, 862 - Vila Clementino - CEP 04023-901 - São Paulo - SP - Brasil - Tel: 55-11-5576-9800 - Fax: 55-11-5575-8868 info@bireme.br | http://www.bireme.br

# **Alteración de la Metodología LILACS – LILDBI-Web 1.6 Nota Técnica**

15 de octubre de 2007.

# **INTRODUCCIÓN**

La base de datos LILACS - Literatura Latinoamericana y del Caribe en Ciencias de la Salud – es un producto cooperativo de la Biblioteca Virtual en Salud, coordinado por BIREME.

El formato de descripción bibliográfica desarrollado por BIREME se fundamentaba solamente en el "Reference Manual for Machine-Readable Bibliographic Description" del UNISIST/UNESCO, entretanto, debido a las necesidades específicas surgidas, fueron hechas adaptaciones basadas en el MARC 21 Lite - Machine-Readable Cataloguing da Library of Congress.

Con la alteración de la metodología y del programa las instituciones que utilizan el LILDBI versión Web podrán describir otros tipos de documentos como partituras, mapas, vídeos, registros sonoros, archivos de computador, objetos bi y tridimensionales, entre otros, siendo que antes el LILDBI era restricto a la descripción de libros y sus capítulos, revistas, tesis y documentos no-convencionales.

El nuevo aplicativo LILDBI-Web cumple varios objetivos:

• Uso de la versión web en un PC local, todavía que no este en Internet, lo que permitirá abandonar la versión MS-DOS;

- Exportación de registros al formato MARC 21;
- Ingreso amigable de campos con subcampos;
- Mejora del procedimiento de instalación del programa;
- Mejora de la capacidad de "customización" de la aplicación a las necesidades locales;
- Ampliación de los controles de calidad en el ingreso de datos;
- Nuevos índices de búsqueda en el iAH.

Esta nota técnica tiene como finalidad actualizar los bibliotecarios usuarios del LILDBI-Web 1.6 en la descripción bibliográfica de documentos de acuerdo con la nueva metodología. A las instituciones cooperantes de LILACS son dadas también orientaciones sobre la selección de los nuevos tipos de documentos para LILACS.

## **ORIENTACIONES GENERALES**

- Para el completo conocimiento de la nueva versión de la Metodología LILACS y para sanar posibles dudas surgidas después de la lectura de esta nota técnica recomendase la lectura de los siguientes documentos localizados en

http://bvsmodelo.bvs.br/php/level.php?lang=es&component=27&item=3

a) Manual de Descripción Bibliográfica – LILACS;

b) Manual de Procedimientos del LILDBI-Web;

c) Guía de Selección de Documentos para la base de datos LILACS.

- Todos los campos que contienen subcampo(s) poseen un botón "Asistente" que facilita el llenado de lo(s) mismo(s).

- El módulo de importación acepta registros generados por la nueva metodología y registros generados por la metodología usada hasta 2005.

- La búsqueda realizada en el perfil editor permite exportar archivos en el formato MARC 21.

# **CAMPOS NUEVOS**

## **1) Campo 09: TIPO DE REGISTRO**

Código que identifica el tipo de documento, conforme categorías sugeridas por el MARC. De acuerdo con el tipo de registro deberán ser llenados los campos 110 al 115.

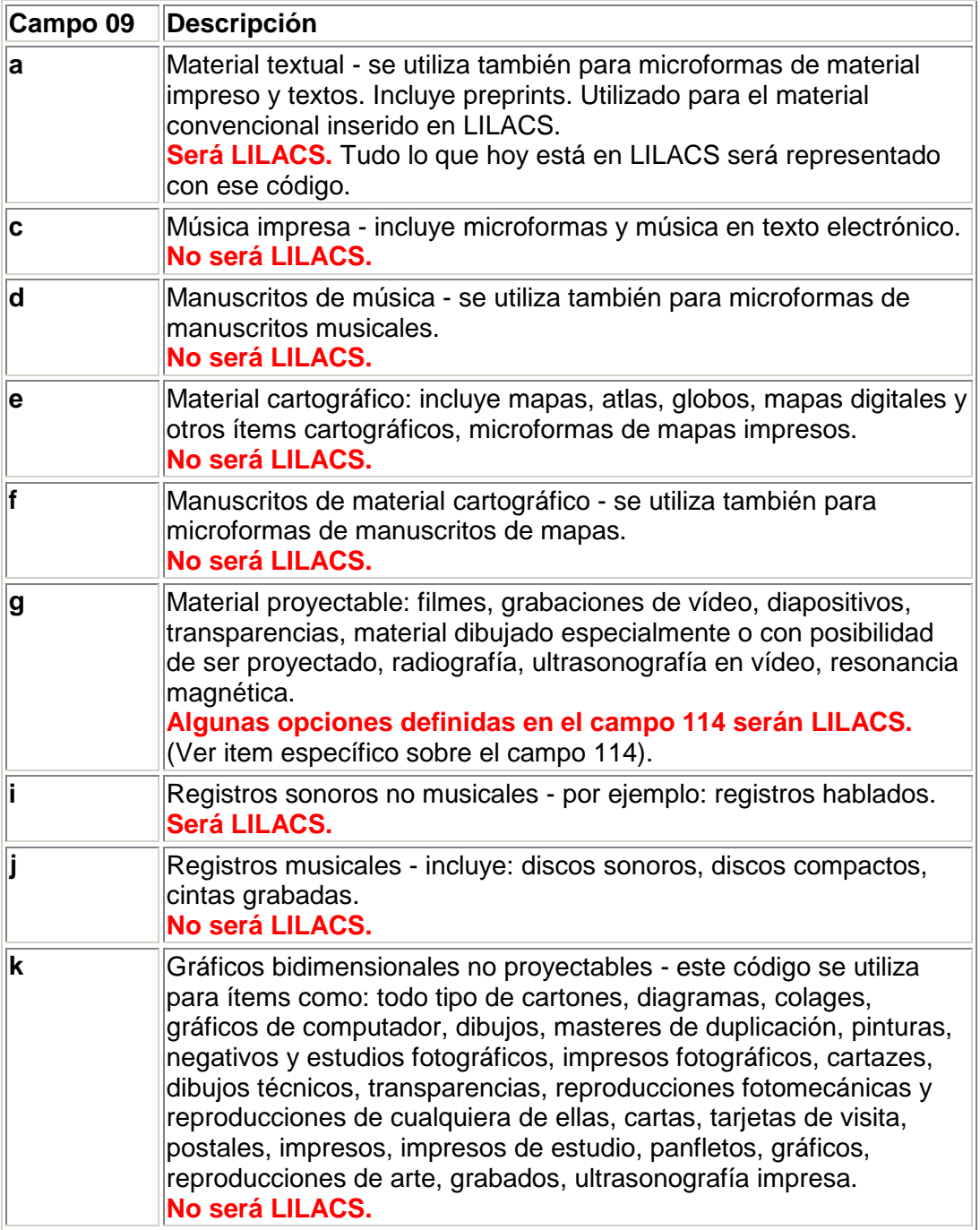

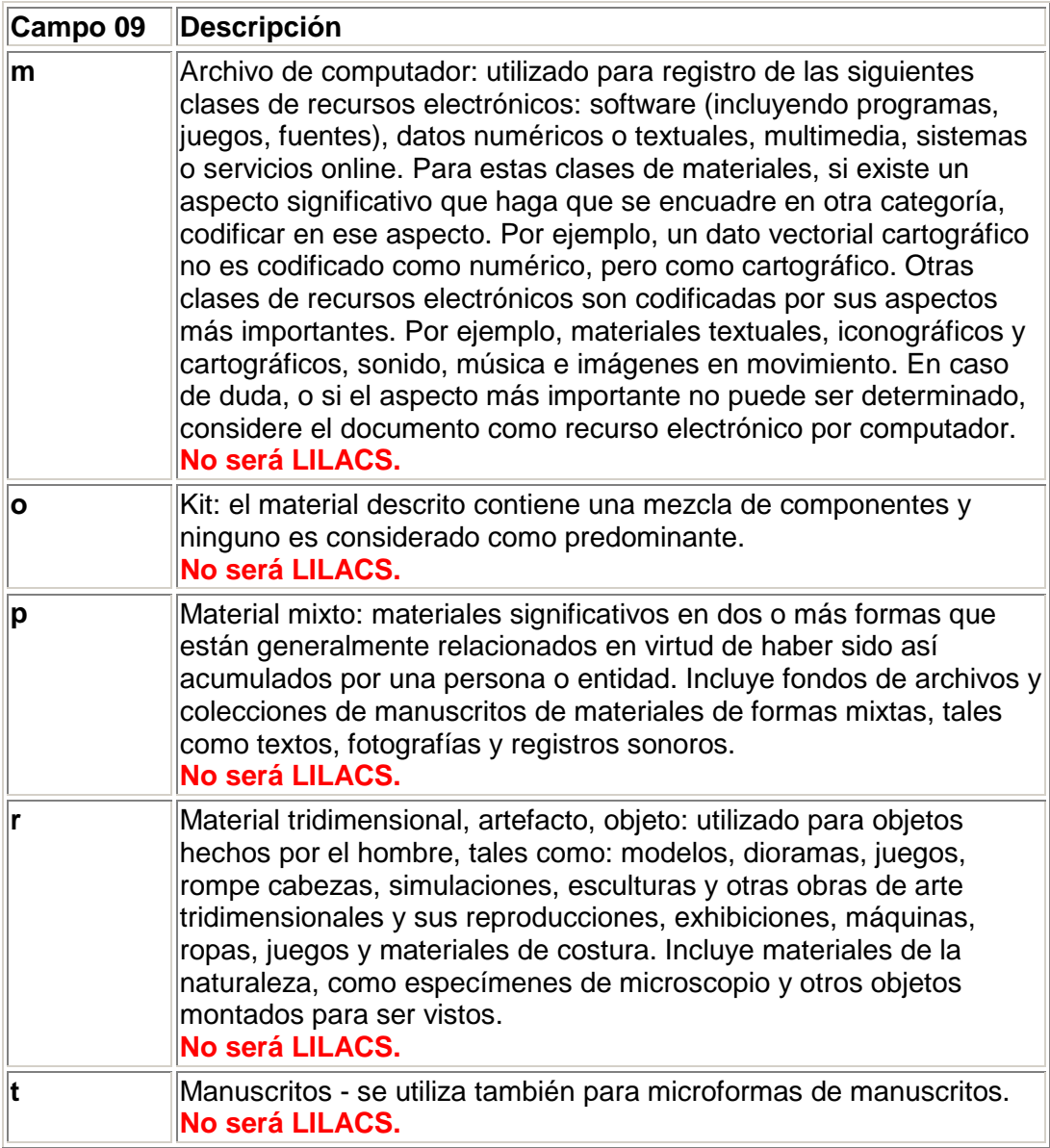

## $\rightarrow$  IMPORTANTE:

Materiales no textuales podrán ser identificados por cualquier de las opciones del campo 05 – Tipo de Literatura, pues la selección dependerá mas de su contenido de lo que de su forma, pero se recomienda que sean identificados preferiblemente como "N". Se incluyen en esa nota los materiales no textuales permitidos para LILACS (filme, grabación en vídeo y registro sonoro no musical).

## **2) Campo 110: FORMA DEL ITEN**

Código que identifica la forma del ítem, conforme la tabla sugerida por MARC. Debe ser usado para material impreso, manuscrito, música impresa, manuscrito de música, registros musicales, registros sonoros no musicales, material cartográfico, manuscritos de material cartográfico, material proyectable, gráficos bidimensionales no proyectables, kit, material mixto y material tridimensional, artefacto, objecto.

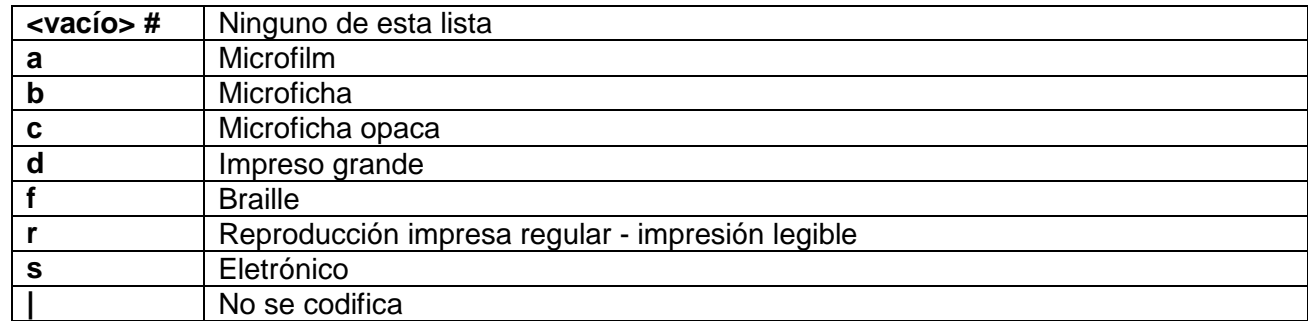

### $\rightarrow$  IMPORTANTE:

- Este campo está vacío por defecto. Para el material tradicional de LILACS (artículos de revistas, libros, tesis, disertaciones, documentos no convencionales) no es necesario llenarlo, pero para documentos que se encuentren solamente en formato electrónico se debe llenarlo con la opción "s".

- De acuerdo con el tipo de registro definido en el campo 09 deberán ser llenados los campos 110 al 115. En el ANEXO X se encuentra la tabla de disponibilidad para el llenado de los campos 09 y 110 hasta el 115, así como los tipos permitidos para LILACS.

## **3) Campo 111: TIPO DE ARCHIVO DE COMPUTADOR**

Código que identifica el tipo del archivo de computador, conforme la tabla sugerida por MARC:

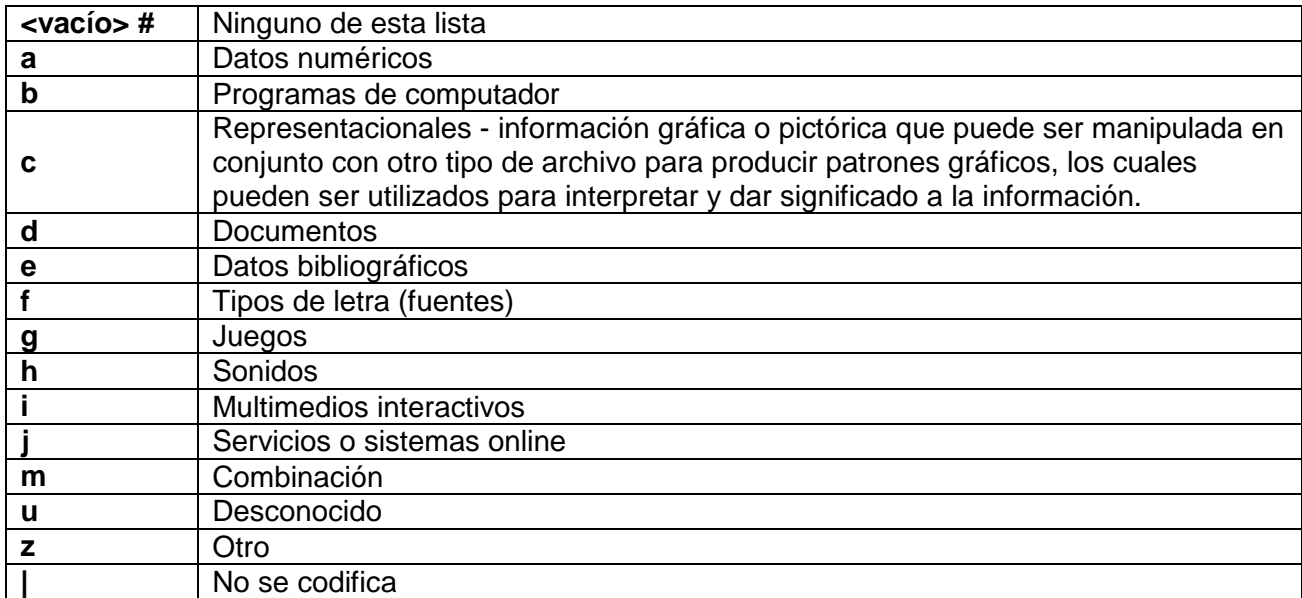

## $\rightarrow$  IMPORTANTE:

- Este campo está vacío por defecto.

- De acuerdo con el tipo de registro definido en el campo 09 deberán ser llenados los campos 110 al 115. En el ANEXO X se encuentra la tabla de disponibilidad para el llenado de los campos 09 y 110 hasta el 115, así como los tipos permitidos para LILACS.

- Como el campo 09="m" (Archivo de computador) no será permitido para LILACS, entonces el campo 111 también no será permitido para LILACS.

## **4) Campo 112: TIPO DE MATERIAL CARTOGRÁFICO**

Código que identifica el tipo de item cartográfico (no libro), conforme la tabla sugerida por MARC:

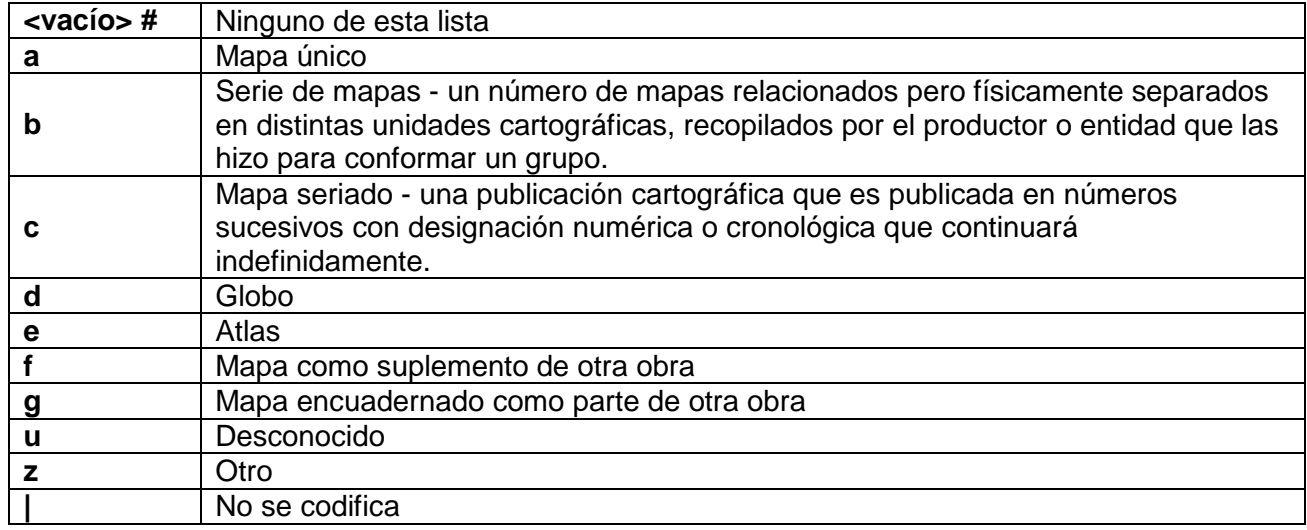

 $\rightarrow$  IMPORTANTE:

- Este campo está vacío por defecto.

- De acuerdo con el tipo de registro definido en el campo 09 deberán ser llenados los campos 110 al 115. En el ANEXO X se encuentra la tabla de disponibilidad para el llenado de los campos 09 y 110 hasta el 115, así como los tipos permitidos para LILACS.

- Como campo 09="e" (Material cartográfico) o "f" (Manuscritos de material cartográfico) no serán permitidos para LILACS, entonces el campo 112 también no será permitido para LILACS.

## **5) Campo 113: TIPO DE PERIÓDICO**

Código que identifica el tipo de periódico, conforme la tabla sugerida por MARC:

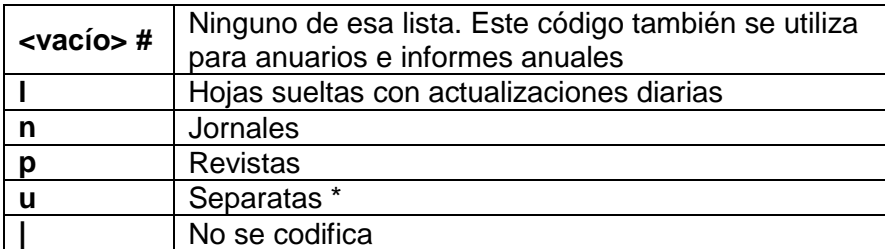

\* Código no hace parte del MARC

 $\rightarrow$  IMPORTANTE:

- Este campo está vacío por defecto.

- De acuerdo con el tipo de registro definido en el campo 09 deberán ser llenados los campos 110 al 115. En el ANEXO X se encuentra la tabla de disponibilidad para el llenado de los campos 09 y 110 hasta el 115, así como los tipos permitidos para LILACS.

- Si campo 09="a" (Material textual), campo 05="S" (Serie) y campo 06="as" (Nivel analítico de serie) serán permitidos para LILACS solamente campo 113="p" (Revistas) o "u" (Separatas). (Mirar información sobre separatas permitidas para LILACS en las anotaciones sobre el campo 30, mas adelante).

## **6) Campo 114: TIPO DE MATERIAL VISUAL**

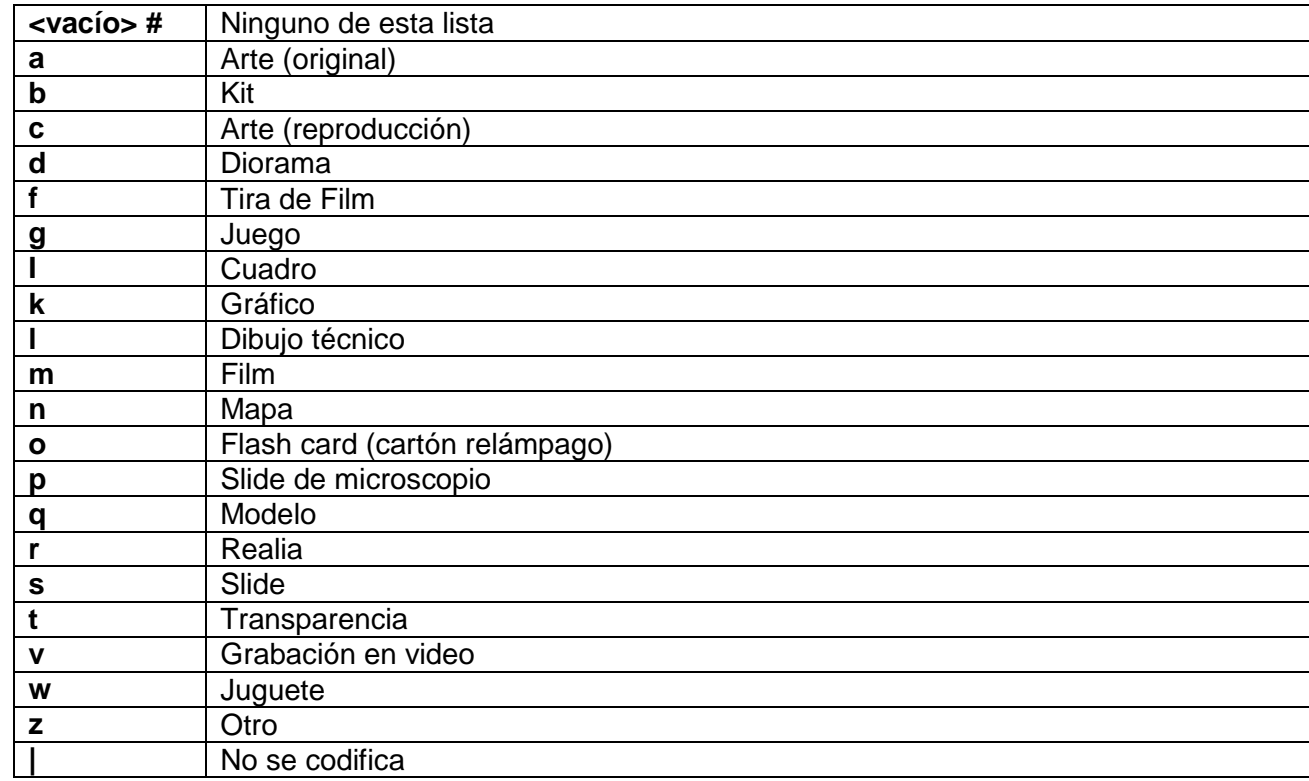

Código que identifica el tipo de material visual, conforme la tabla sugerida por MARC:

## $\rightarrow$  IMPORTANTE:

- Este campo está vacío por defecto.

- De acuerdo con el tipo de registro definido en el Campo 09 deberán ser llenados los campos 110 al 115. En el ANEXO X se encuentra la tabla de disponibilidad para el llenado de los campos 09 y 110 hasta el 115, así como los tipos permitidos para LILACS.

- Si campo 09="g" (Material proyectable) entonces será permitido para LILACS campo 114="m" (Filme) o "v" (Grabación en vídeo).

## **7) Campo 115: DESIGNACIÓN ESPECÍFICA DEL MATERIAL (MATERIAL NO PROYECTABLE)**

Código que identifica la designación específica del material no proyectable, conforme la tabla sugerida por MARC:

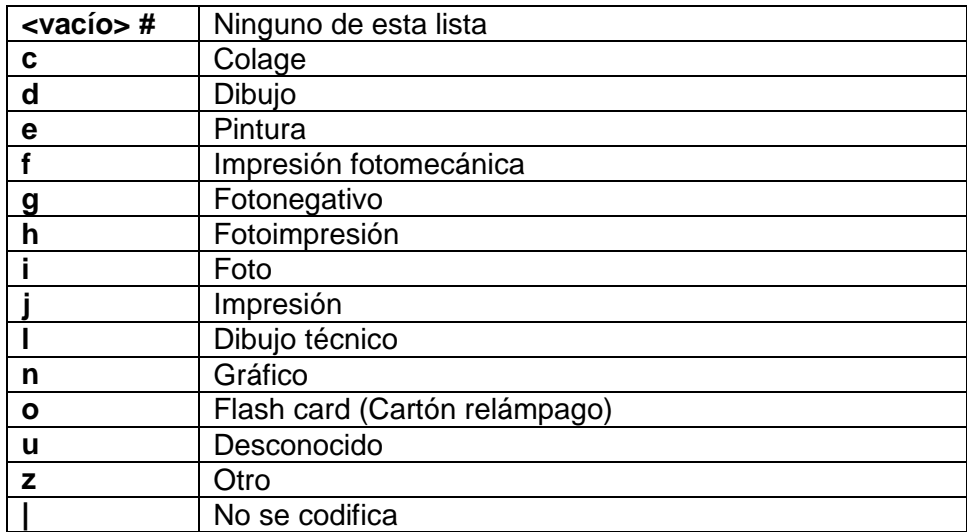

 $\rightarrow$  IMPORTANTE:

- Este campo está vacío por defecto.

- De acuerdo con el tipo de registro definido en el campo 09 deberán ser llenados los campos 110 al 115. En el ANEXO X se encuentra la tabla de disponibilidad para el llenado de los campos 09 y 110 hasta el 115, así como los tipos permitidos para LILACS.

- Como campo 09="k" (Gráficos bidimensionales no proyectable) no será permitido para LILACS, entonces campo 115 también no será permitido para LILACS.

#### **8) ANEXO X - TABLA DE DISPONIBILIZACIÓN PARA LLENADO DE LOS CAMPOS 09, 110, 111, 112, 113, 114 y 115 y PERMISIONES PARA LILACS**

#### **(v=campo)**

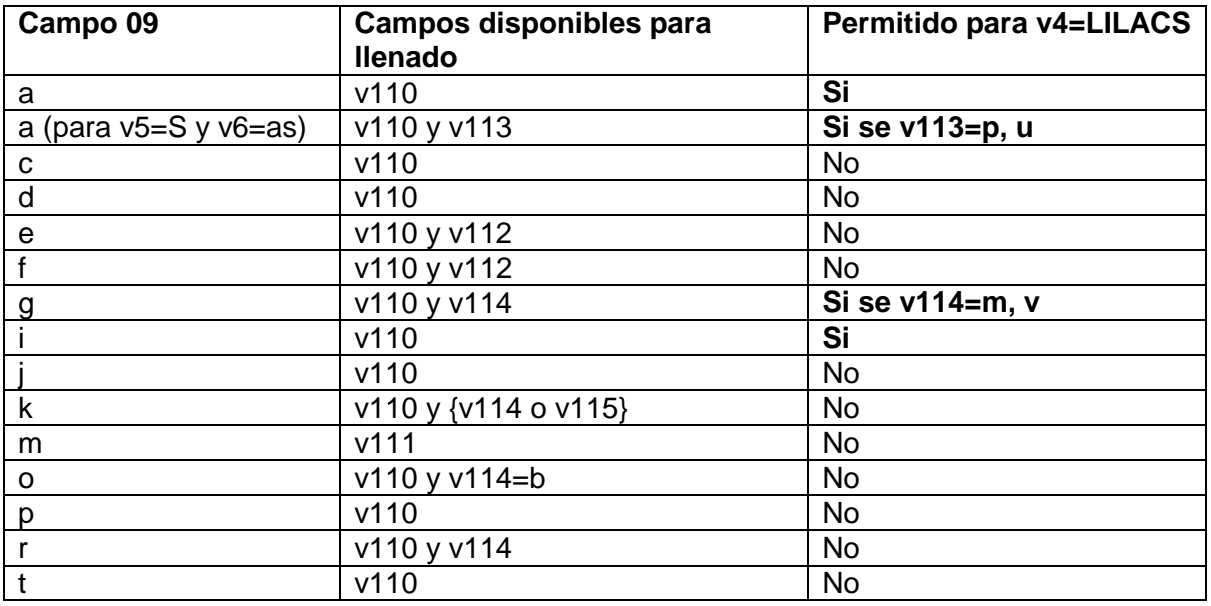

## **9) Campo 49: TESIS, DISERTACIÓN - ORIENTADOR**

Nombre de la persona responsable por la orientación del trabajo académico.

#### **10) Campo 653: DESCRIPTORES LOCALES**

El campo 870 (Área temática de la BVS) dejo de estar disponible para uso local de las instituciones participantes de BVS, estando actualmente disponible el campo 653 para registro de los descriptores de uso local.

#### **11) Campos 61, 500, 505, 530, 533 e 534: NOTAS**

O campo 61, ya existente en la metodología, pasó a ser usado solamente para "Nota interna", tiendo sido creados los siguientes campos de notas públicas:

- 500 Nota General
- 505 Nota Formateada de Contenido
- 530 Nota de Disponibilidad de Forma Física Adicional
- 533 Nota de Reproducción
- 534 Nota de Versión Original

#### **12) Campos 9XX: CAMPOS PARA USO LOCAL DE LAS INSTITUCIONES**

Los campos 900 al 999 están reservados para uso local de las instituciones.

# **CAMPOS ALTERADOS**

### **1) Campo 06: NÍVEL DE TRATAMIENTO**

Código que identifica el nivel de tratamiento dado a la descripción bibliográfica de un documento. El nuevo nivel de tratamiento definido por el sistema es:

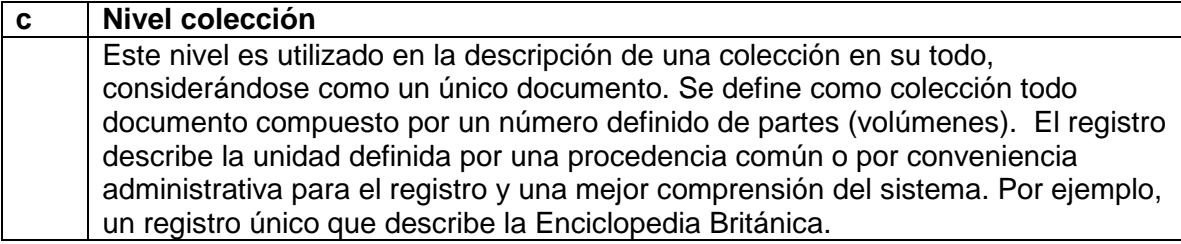

#### $\rightarrow$  IMPORTANTE:

- Colección en su todo volvió a ser LILACS.

## **2) Campo 08: DIRECCIÓN ELECTRÓNICA**

Dirección del tipo de acceso a la información por medio electrónico de comunicación.

#### $\rightarrow$  IMPORTANTE:

- Se registra la información en el subcampo ^u seguida del subcampo apropiado para el tipo de archivo (extensión), información adicional e idioma.

- En el caso de materiales textuales que serán enviados a LILACS no deben ser incluidos en este campo direcciones electrónicas que presenten solamente la capa, resumen o informaciones que no especifican o representan el documento en sí. Serán aceptos para LILACS documentos en texto completo o con contenido o discusión técnico-científica que complementen el material descripto en el registro.

- Se registra el idioma en el subcampo ^i, conforme la norma ISO 639:1988. En caso que no sea posible identificar un idioma, utilice la abreviatura ^iund (Indeterminado).

- Es obligatorio el llenado de uno de los campos de datos 08 o 14 (para analíticas) y 08 o 20 (para la publicación como un todo) para registros cuyo campo 09 contenga material textual, música impresa, material cartográfico, manuscritos, manuscritos de música y manuscritos de material cartográfico. Cuando el campo 38 contiene la información CD-ROM o Disquete en el subcampo ^a esta obligatoriedad deja de existir.

- Cuando el documento no esté disponible en Internet, el mismo podrá ser grabado en el servidor a través del "upload" del documento en el ícono "Publicar documento", respetadas las condiciones sobre derechos del autor. Para registros que serán enviados para la Base de Datos LILACS, si tu servidor no estuviera con acceso externo será necesario el envío de los archivos en formato electrónico juntamente con los registros bibliográficos.

- Cuando el documento disponiblizado en este campo sea el texto completo el subcampo **^g** debe ser llenado haciendo un clic en la caja "Texto completo", disponible en el campo.

- Para información específica deberán ser llenados los siguientes subcampos:

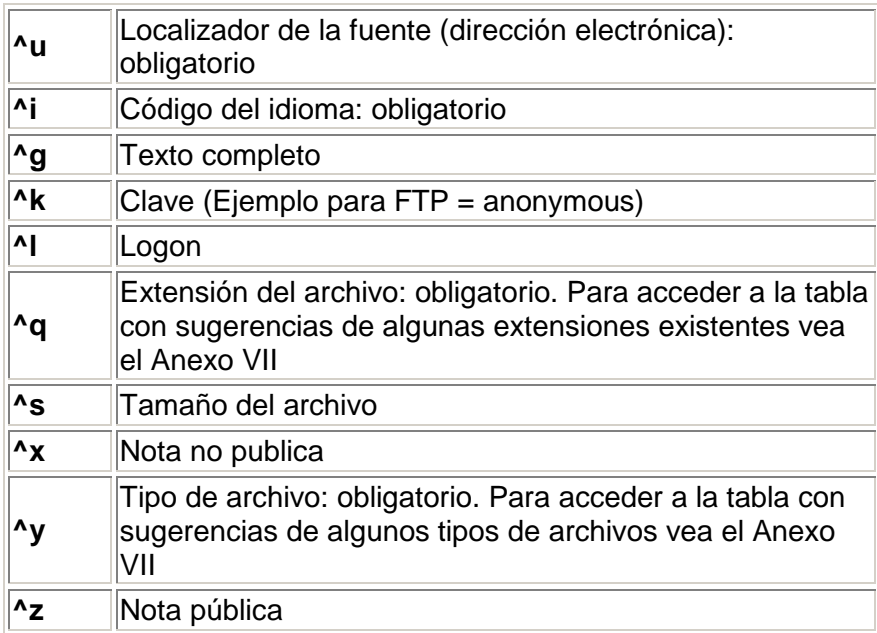

- Para LILACS continuarán siendo aceptos solamente documentos en los idiomas (^i) pt, en, es, fr.

# **3) ANEXO VII: (relacionado al campo 8)**

# ALGUNAS EXTENSIONES DE ARCHIVOS DE COMPUTADOR

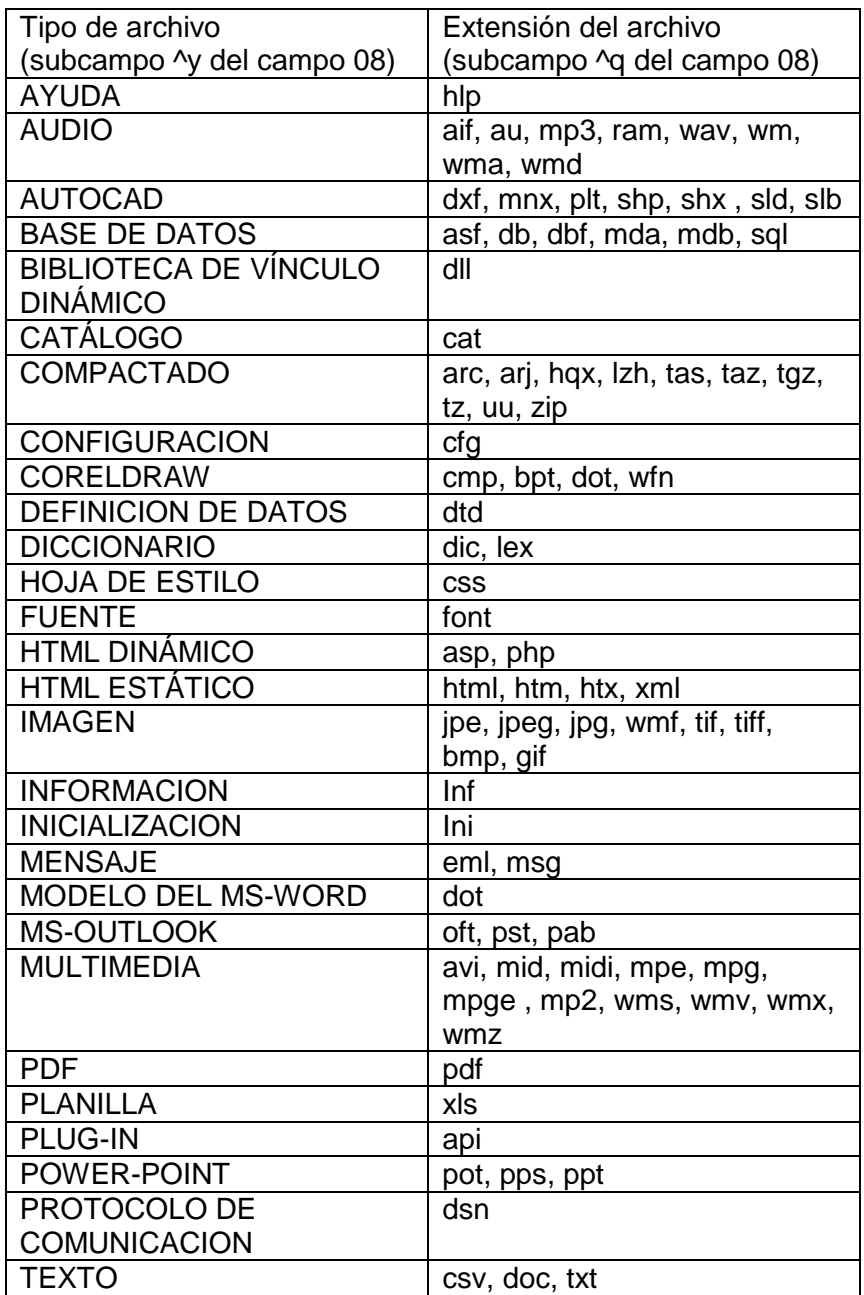

### **4) Campos 12, 18 y 25: TÍTULO**

En los campos de título fue acrecentado el subcampo de idioma (^i). De esa forma, el idioma no mas será representado en el campo 40, y si en el subcampo ^i de cada título.

## **5) Campo 30: TÍTULO (NÍVEL SÉRIE)**

Representación de separatas oficiales de artículos de periódicos fue incluida en ese campo.

### $\rightarrow$  IMPORTANTE:

- Para la base LILACS solamente serán aceptas separatas oficiales de revistas no seleccionadas para la base LILACS y que estén de acuerdo a los criterios de selección. Se considera como separata oficial la publicación de parte de un trabajo (en el caso, artículos de revistas), manteniendo exactamente las mismas características tipográficas y de formatación de la obra original, que recibe una capa, con las respectivas informaciones que la vinculan al todo, y la expresión "Separata de" en evidencia.

- El título de la revista de la separata debe constar de la relación de títulos disponibles para ese campo. Caso no esté disponible, el Centro Cooperante de LILACS deberá entrar en contacto con BIREME. En futura actualización de la base auxiliar de ese campo el título estará disponiblizado en la relación.

- Para la base LILACS separatas no oficiales de periódicos deberán ser tratadas como material no convencional.

## **6) Campo 38: INFORMACIÓN DESCRIPTIVA**

Alén de las opciones anteriormente disponibles para ese campo fueron acrecentadas mas algunas, en la forma de subcampos, conforme sigue:

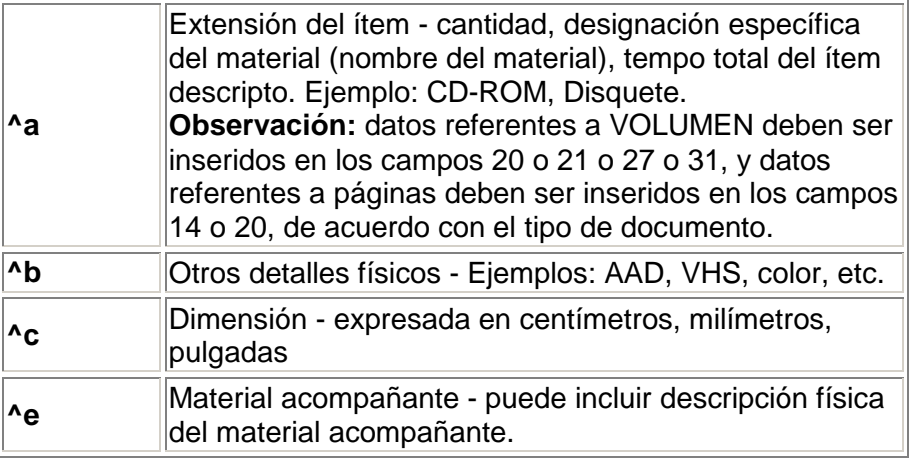

CD y Disquete, anteriormente registrados en el campo 08, pasan a ser registrados en el subcampo <sup> $\lambda$ </sup>a de ese campo. Ejemplos:

^a1 CD-ROM;^c3 1/2 in. + ^emanual de referência ^aDisquete

# **7) Campo 83: RESUMEN**

- El campo pasa a ser repetible, pudiendo ser descriptos resumen en hasta tres idiomas.

- Se registra el código del idioma, conforme la norma ISO 639:1988, en el subcampo **^i** en el final del resumen.